### 地球惑星情報学I 大気大循環モデル

#### 石渡正樹 北海道大学 大学院理学研究院・理学院宇宙理学専攻

#### 情報実験第**11**回 **2018**年**7**月**13**日

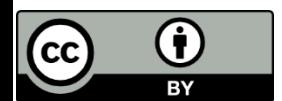

## 目次

- 地球惑星科学分野における数値モデル
- 大気大循環モデルとは
- **DCPAM**

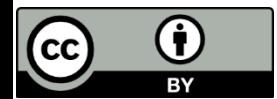

# 地球惑星科学分野 における数値モデル

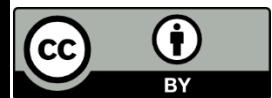

# 数値モデル

- 数値計算の重要性はどんどん増加
	- 科学の第**4**の手法と呼ばれることもある
- 観測できない量を知る
	- 観測困難な場所の状態
	- 未来の状態
- 定量的な情報を得る
	- どのようなプロセスが最も重要か?などを考える ヒントを得る
- 数値モデルは知見の集積場(これについて は次回に)

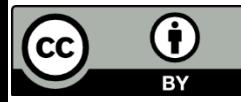

数値モデルの例: 地球化学分野

#### • **MELTS**

– https://serc.Carleton.edu/research\_education/equilibria/melts.html

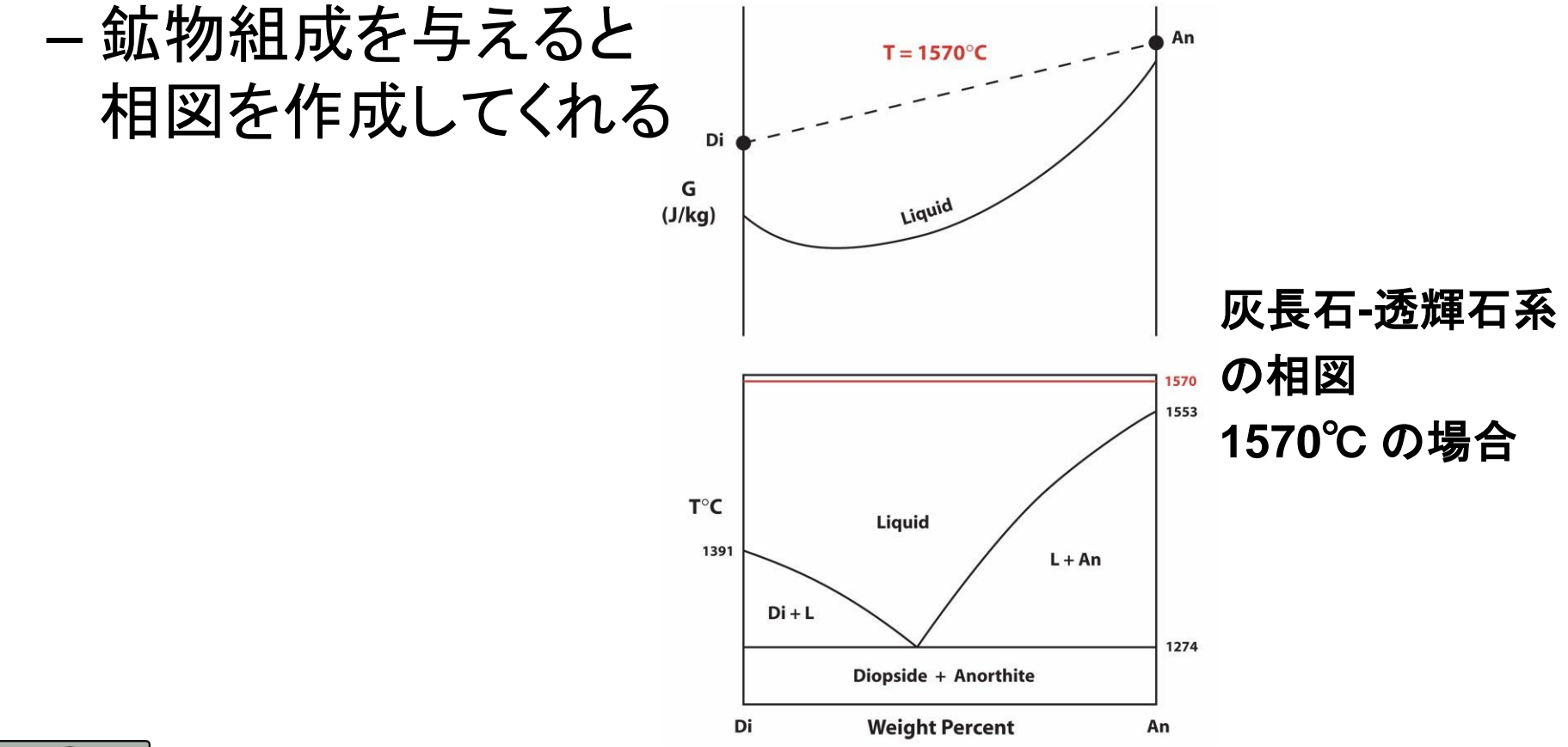

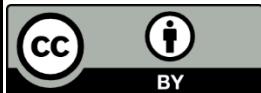

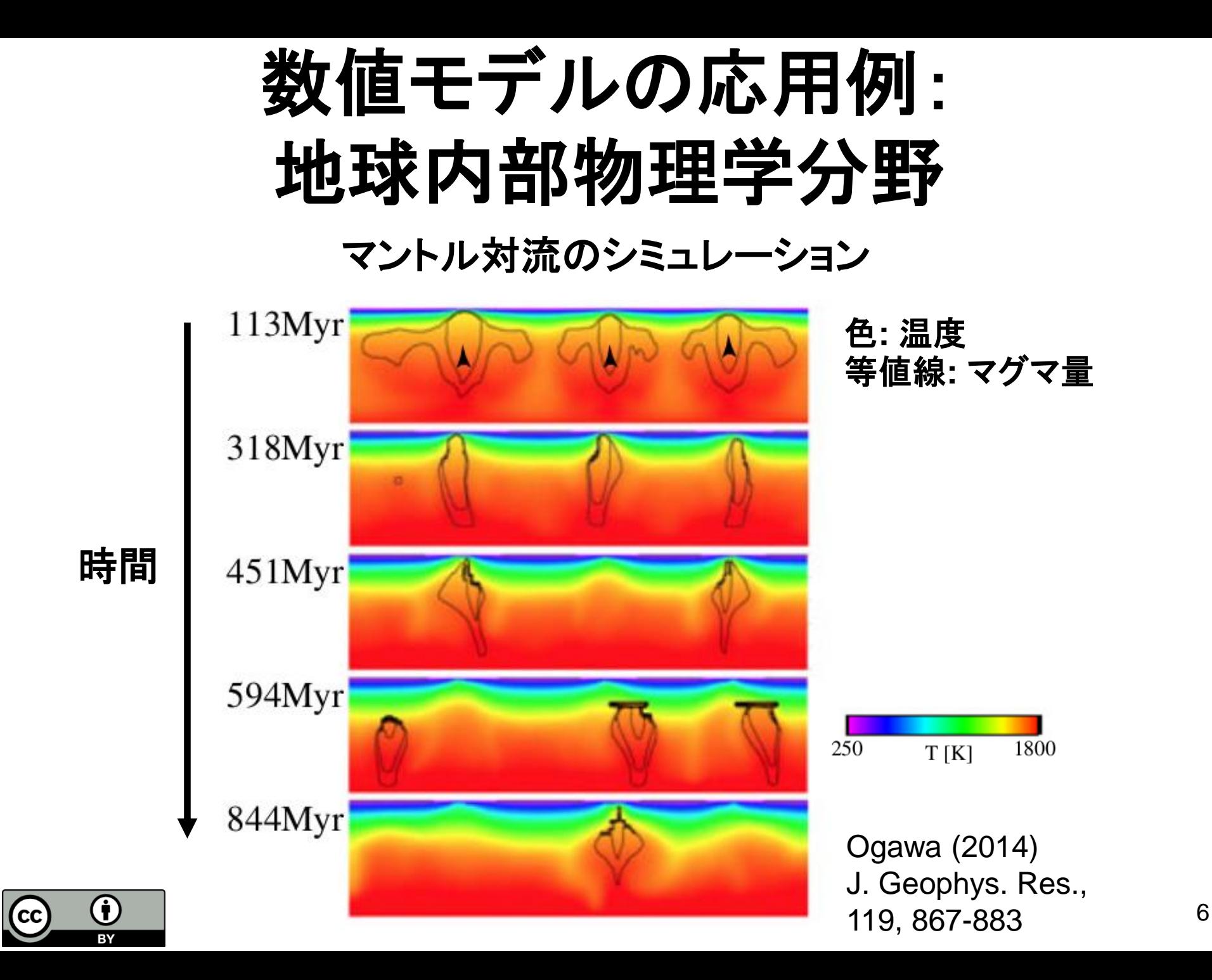

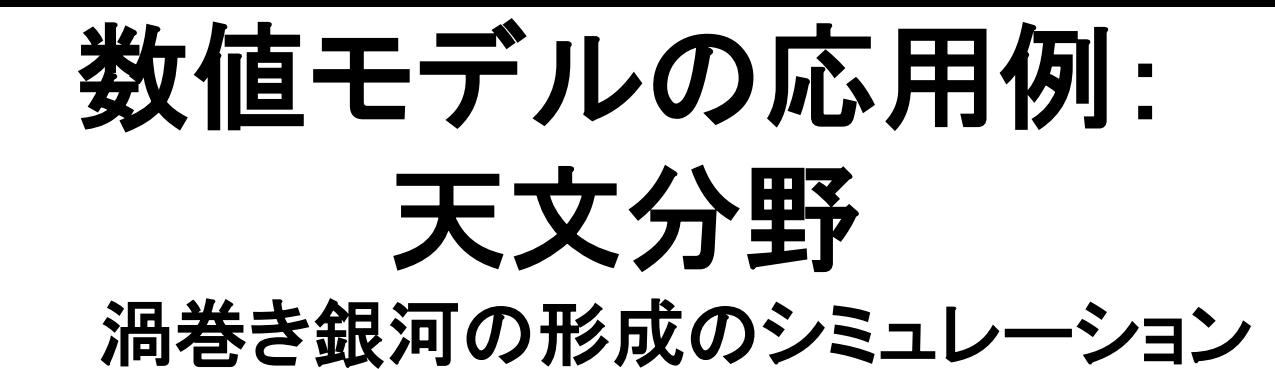

青色:ガス**,**黄色:恒星

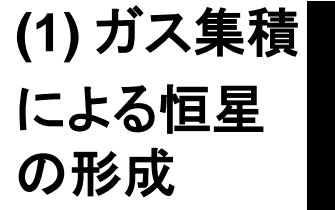

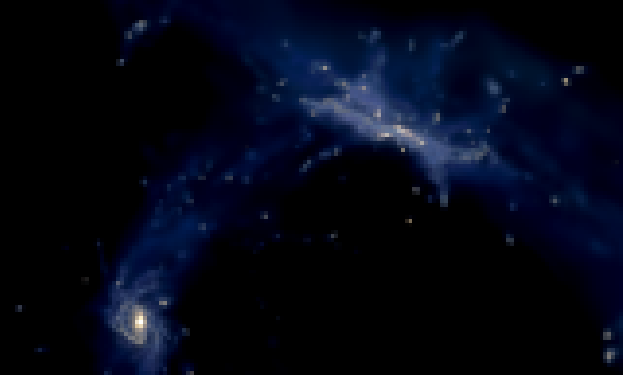

**(2)** 小銀河の 合体による 成長

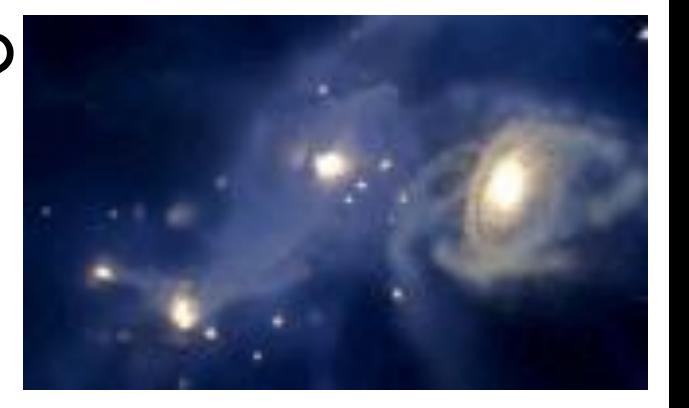

**(3)** 渦巻き 構造の形成

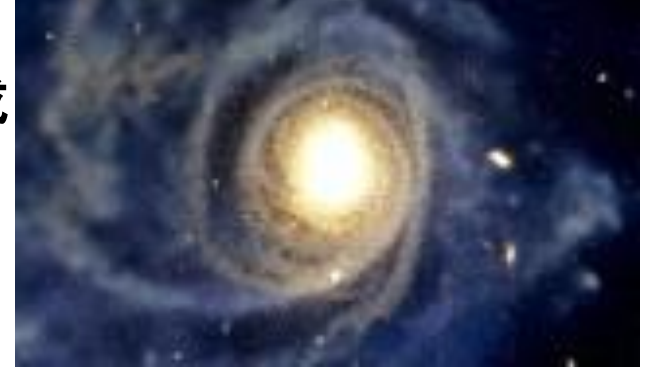

**(4)** 銀河の 出来上がり

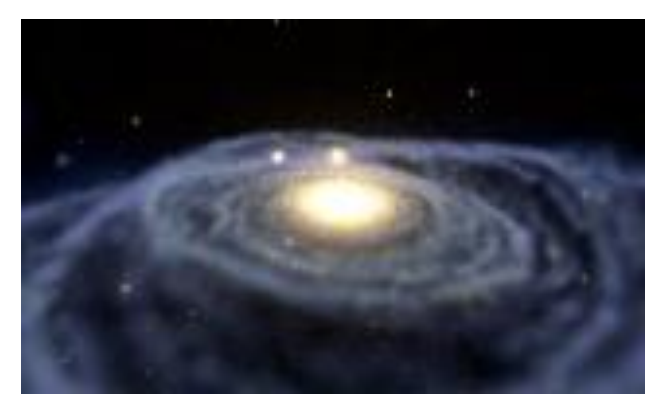

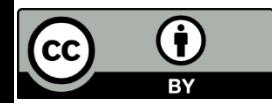

http://4d2u.nao.ac.jp/t/var/download/spiral2.html

# 数値モデルに共通した特徴

- 数値モデルの「実体」は巨大なプログラム
- 通常は多数のファイルの集合体
- フリーソフトウエアであるものも、そうでないもの も存在する
	- 使用する場合にはライセンスの確認を!

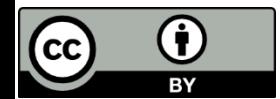

# 大気大循環モデルとは

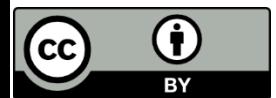

# 大気大循環モデルとは

- 大気の循環・熱力学量・物質分布の時間発 展を計算するソフトウエア
- 英語では **Atmospheric General Circulation Model (AGCM)**
	- ちなみに海洋 大循環モデルは OGCM

 $\overline{\text{C}}$ 

 $\bf \bf 0$ 

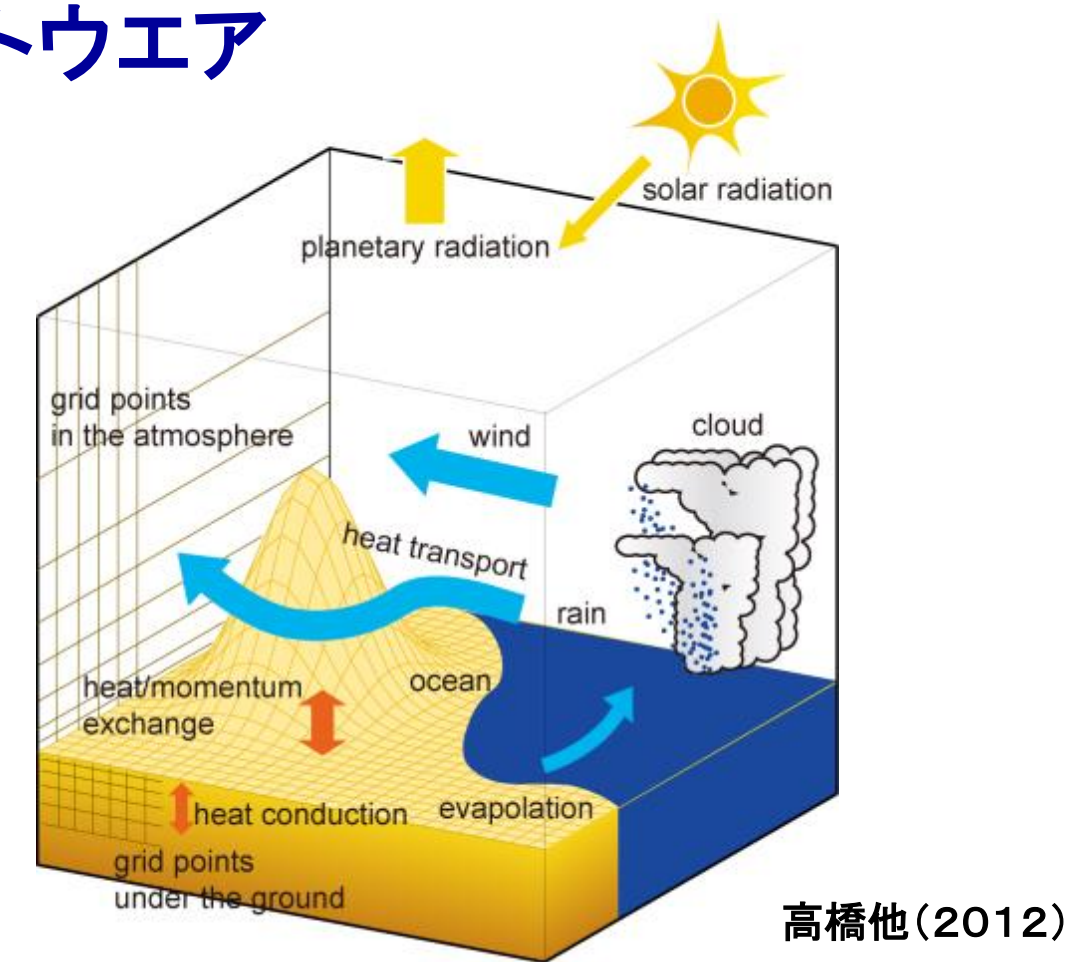

# **AGCM**使用例(1)**:**天気予報

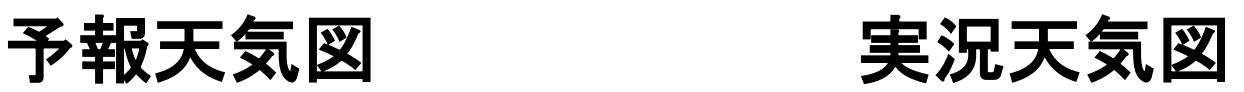

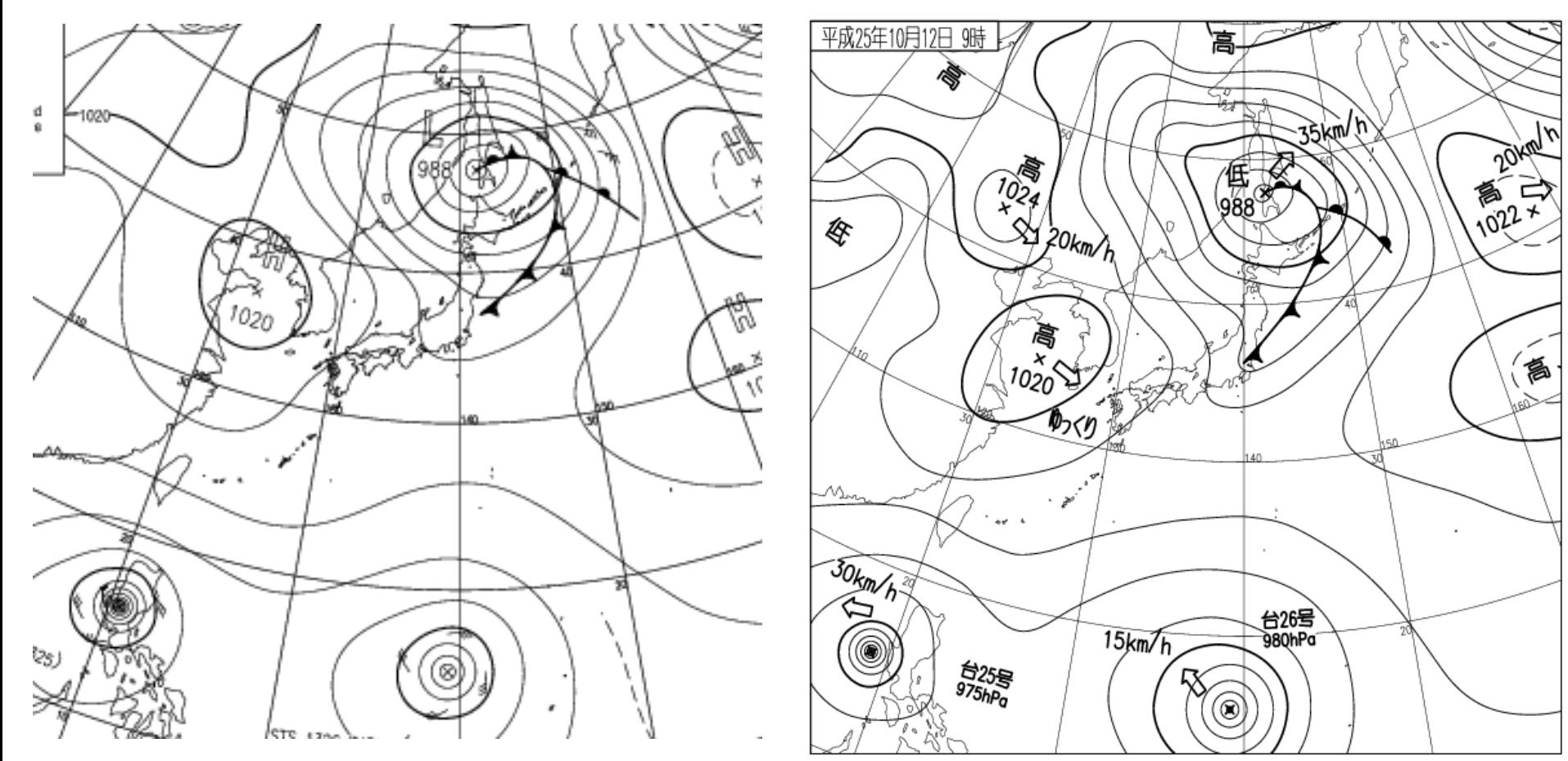

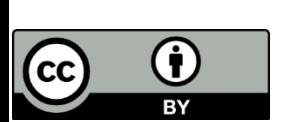

#### 気象庁ホームページ**(http://www.jma.go.jp/jp/g3/wc24h.html)**

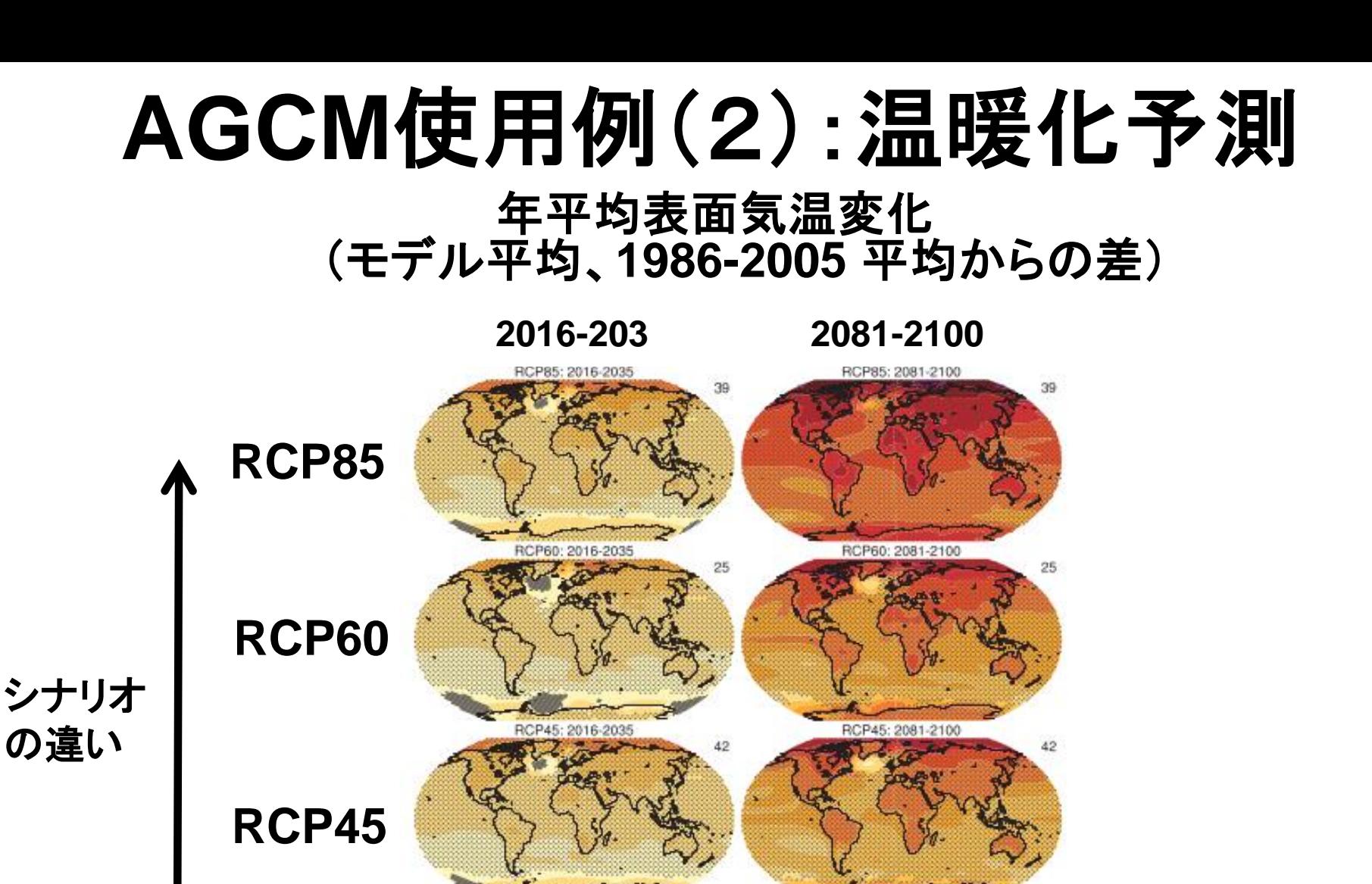

**RCP26**

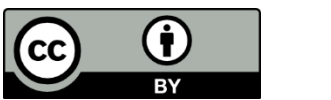

1.5 -1 -0.5 0 0.5 1 1.5 2 3 5  $\overline{7}$ 9 11

RCP26: 2081-2100

°C)

RCP26: 2016-2035

**IPCC(2013)** 12

# **AGCM**使用例(3):惑星気候研究

- 火星、金星、木星、系外惑星など
- 例:同期回転惑星(系外惑星の1種)

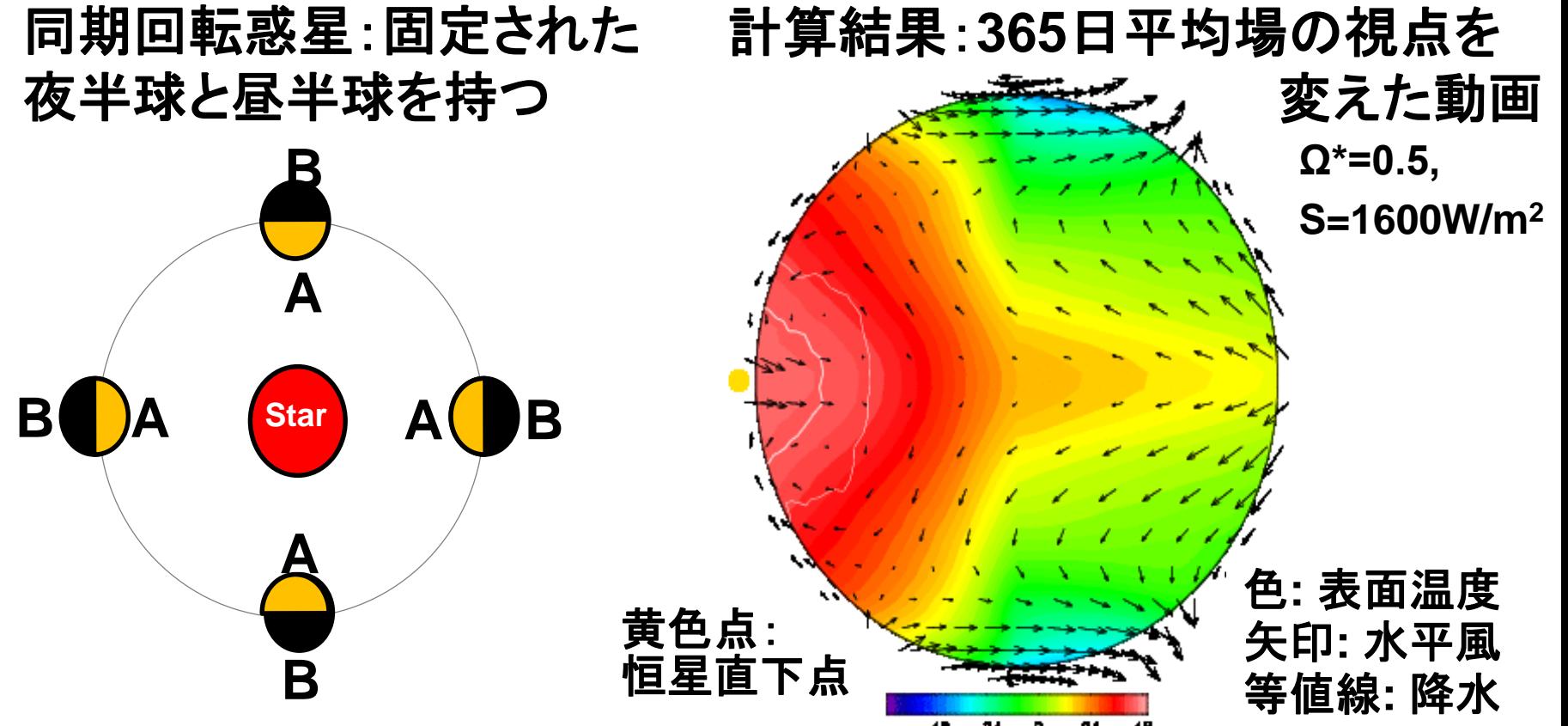

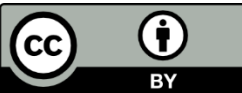

### 基礎方程式

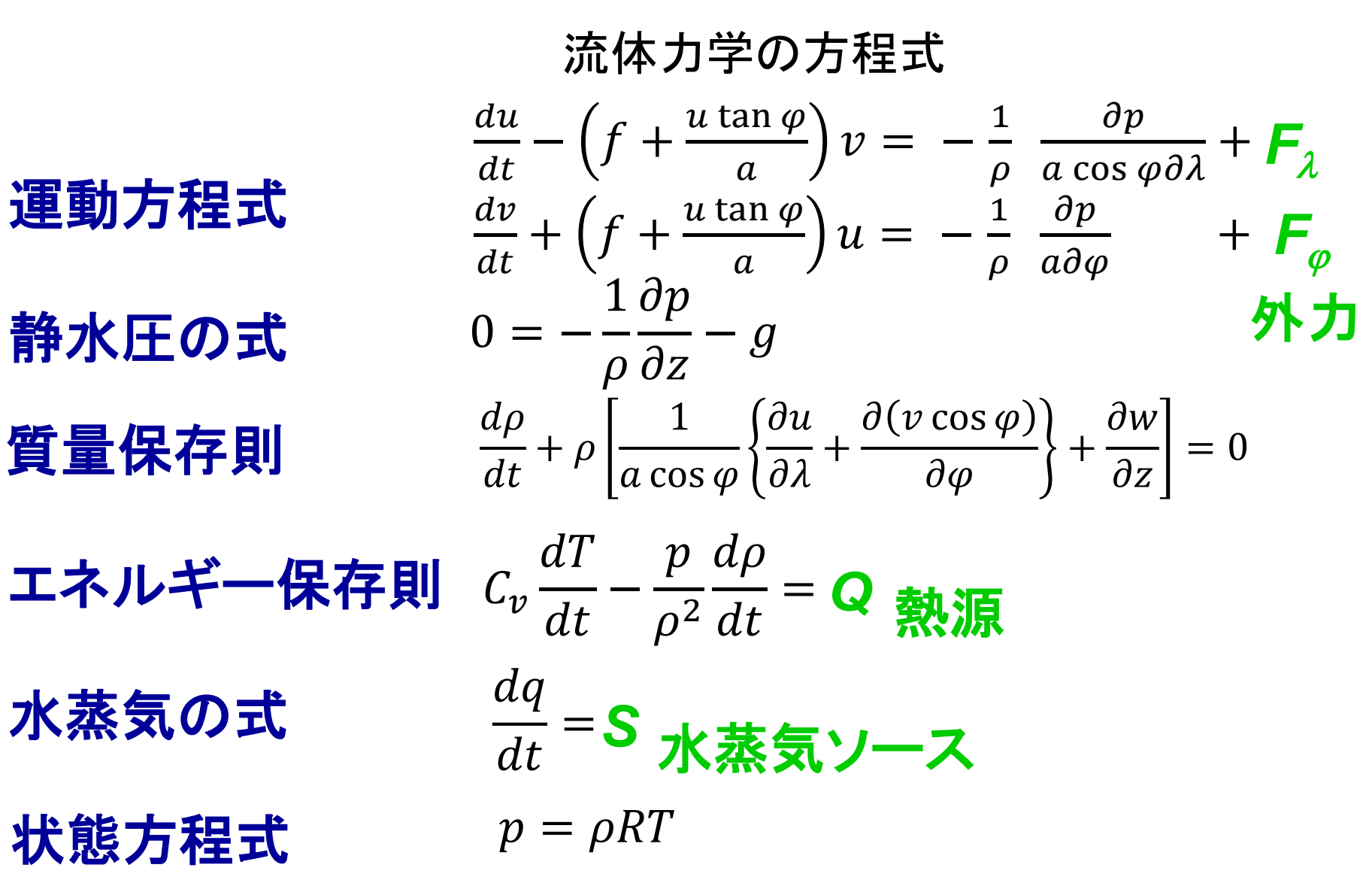

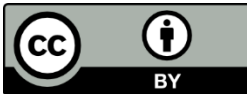

### 空間分布の表現(1):格子点法 • 離散的な点(格子点)上の値のみを考える – 微分は格子点上の値の差であらわす – 多くのGCMでは鉛直方向には格子点法を採用

– 格子点間隔より小さいスケールの現象は表現でき ない

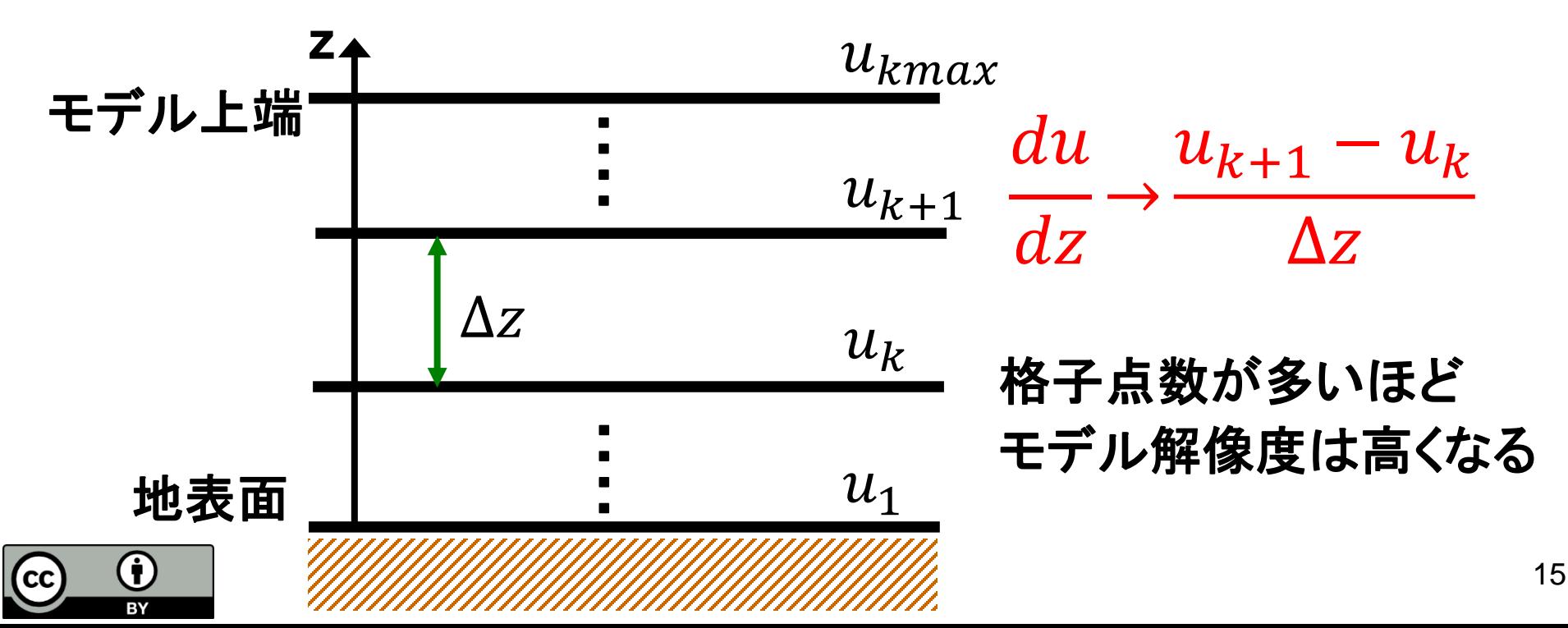

### 空間分布の表現(2):スペクトル法 • 物理量を直交関数系で展開

- 使う関数系によっては、微分の計算が楽になる、 空間積分が高精度でできる
- 例:1次元問題、三角関数で展開(フーリエ級数)
	- $u(x) = a_0 + a_1 \sin x + a_2 \sin 2x + b_1 \cos x + b_2 \cos 2x + \cdots$

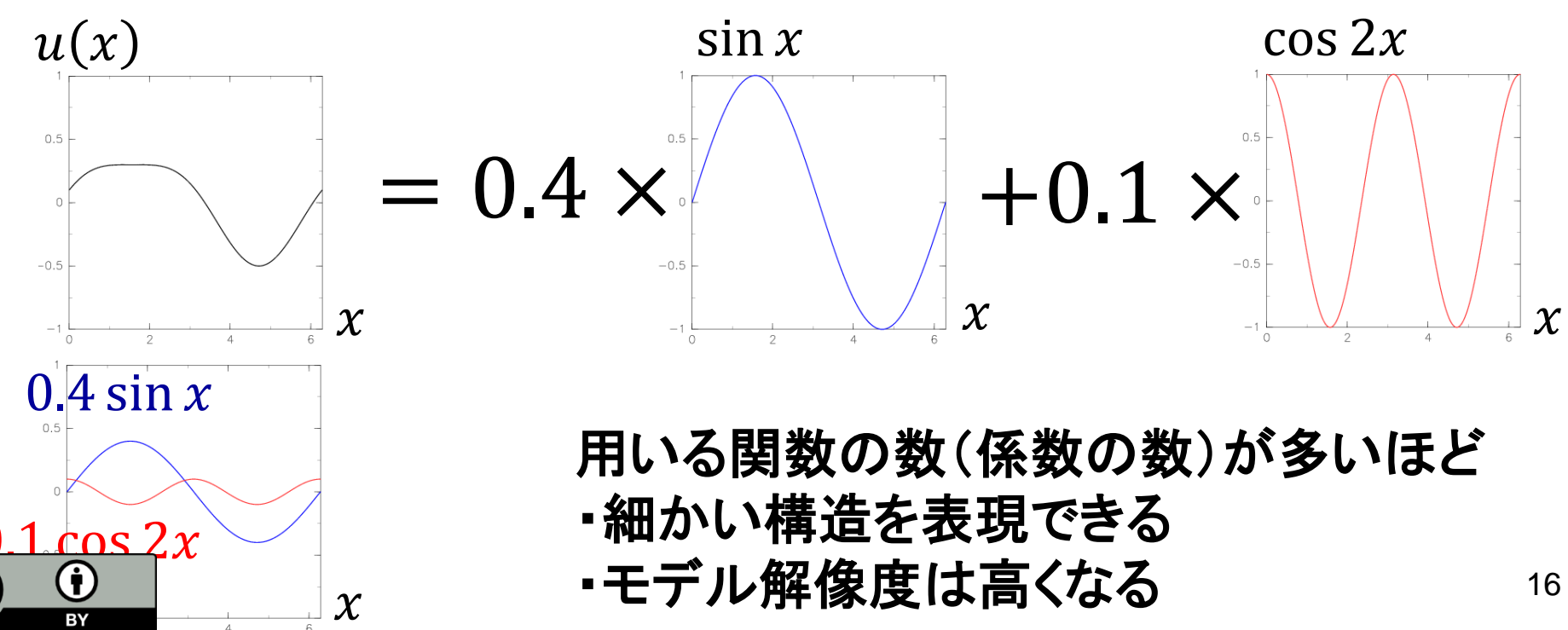

 $(cc$ 

## 空間分布の表現(2):球面のスペクトル法

Υ10

Υ,1

Y21

• 物理量を球面調和関数で展開

$$
\mathbf{H} \mathbf{E} \mathbf{A}(\mathbf{\lambda} \mathbf{\varphi}) \mathbf{\Omega} \mathbf{R} \mathbf{H} \mathbf{E}
$$
\n
$$
A_{ij} = \sum_{m=-M}^{M} \sum_{n=|m|}^{N} \widetilde{A}_{n}^{m} Y_{n}^{m} (\lambda_{i}, \varphi_{j})
$$

λ:経度, φ:緯度

球面調和関数: m:東西波数, n:全波数

 $Y_n^m(\lambda_i, \varphi_j) = P_n^m(\sin \varphi) e^{im\lambda}$ 

ルジャンドル陪関数

 $\overline{\text{cc}}$ 

$$
P_n^m(\mu) = \sqrt{\frac{(n+1)(n-|m|)!}{(n+|m|)!}} \frac{(1-\mu)^{|m|/2}}{2^n n!} \frac{d^{n+|m|}}{d\mu^{n+|m|}} (\mu^2 - 1)^n
$$

• 水平積分を高精度で行うことができる

<sub> $\widehat{\Phi}$ </sub> 気象庁モデル、DCPAMなどで利用されている

# ここまでのまとめ

- 大気大循環モデルは風速・気温などの空間分布・ 時間変化を求める
- やっていることは微分方程式の数値積分
- 数値積分をおこなうには数値計算独特のやり方をし ないといけない

 $\nabla A \neq \Box$ 

$$
\frac{du}{dt} - \left(f + \frac{u \tan \varphi}{a}\right)v = -\frac{1}{\rho} \frac{\partial p}{a \cos \varphi \partial \lambda} + F_{\lambda}
$$
\n
$$
\frac{dv}{dt} + \left(f + \frac{u \tan \varphi}{a}\right)u = -\frac{1}{\rho} \frac{\partial p}{a \partial \varphi} + F_{\phi}
$$
\n
$$
0 = -\frac{1}{\rho} \frac{\partial p}{\partial z} - g
$$
\n
$$
\frac{dx}{dt} + \frac{1}{\rho} \frac{\partial p}{\partial z} - g
$$
\n
$$
\frac{dx}{dt} + \frac{1}{\rho} \frac{\partial p}{\partial z} + g
$$
\n
$$
\frac{dx}{dt} + \frac{1}{\rho} \frac{\partial p}{\partial z} + g
$$
\n
$$
\frac{dx}{dt} + \frac{1}{\rho} \frac{\partial p}{\partial z} + g
$$
\n
$$
\frac{dx}{dt} + \frac{1}{\rho} \frac{\partial p}{\partial z} + g
$$
\n
$$
\frac{dx}{dt} + \frac{1}{\rho} \frac{\partial p}{\partial z} + g
$$
\n
$$
\frac{dx}{dt} + \frac{1}{\rho} \frac{\partial p}{\partial z} + g
$$
\n
$$
\frac{dx}{dt} + \frac{1}{\rho} \frac{\partial p}{\partial z} + g
$$
\n
$$
\frac{dy}{dt} = \frac{1}{\rho} \frac{\partial p}{\partial z} + g
$$
\n
$$
\frac{dy}{dt} = \frac{1}{\rho} \frac{\partial p}{\partial z} + g
$$
\n
$$
\frac{dy}{dt} = \frac{1}{\rho} \frac{\partial p}{\partial z} + g
$$
\n
$$
\frac{dy}{dt} = \frac{1}{\rho} \frac{\partial p}{\partial z} + g
$$
\n
$$
\frac{dy}{dt} = \frac{1}{\rho} \frac{\partial p}{\partial z} + g
$$
\n
$$
\frac{dy}{dt} = \frac{1}{\rho} \frac{\partial p}{\partial z} + g
$$
\n
$$
\frac{dy}{dt} = \frac{1}{\rho} \frac{\partial p}{\partial z} + g
$$
\n
$$
\frac{dy}{dt} = \frac{1}{\rho} \frac{\partial p}{\partial z} + g
$$
\n
$$
\frac{dy
$$

# DCPAM

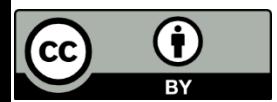

# **DCPAM**とは

- 地球流体電脳倶楽部で開発している**AGCM**
	- http://www.gfd-dennou.org/library/dcpam
- **DCPAM**の特長

Ö

**CC** 

- 他の惑星への拡張を意識
- 可読性を重視
	- プログラムが読みやすく なるように数式の書き方を 工夫
- フリーソフトウエア
	- 日本のAGCMで フリーソフトウエアとして 公開されているものは 非常に少ない <sup>20</sup>

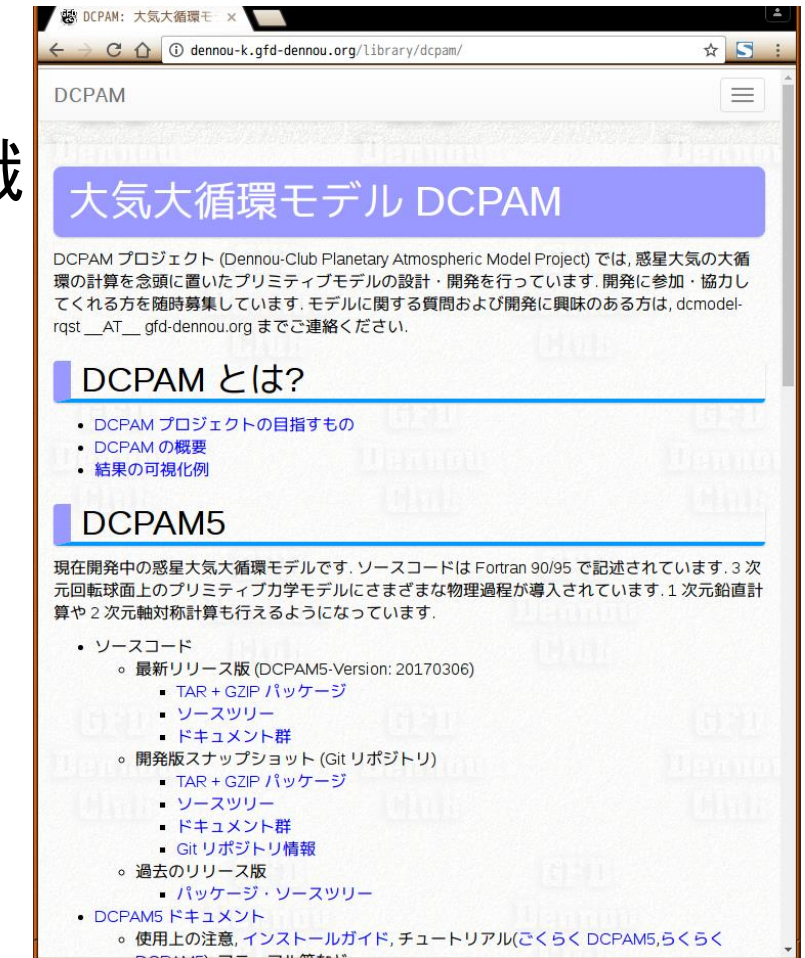

# 地球流体電脳倶楽部

- 知識の情報化**,** 知見プラットフォームの構築を目指し た有志集団 ファイル(E) 編集(E) 表示(V) 移動(G) ブックマーク(B) ツール(I) ヘルプ(H) <= - → 母 8 < B bttp://dennou-k.gfd-dennou.org/
	- http://www.gfd-dennou.org – 地球惑星に関する知見の ネットワーク上への蓄積, そのための道具作り
		- ネットワーク上の「教科書」 – 地球流体室内実験集
		- 知見の集積場としての地球 流体計算ソフトウェア群

Ĥ

(CC

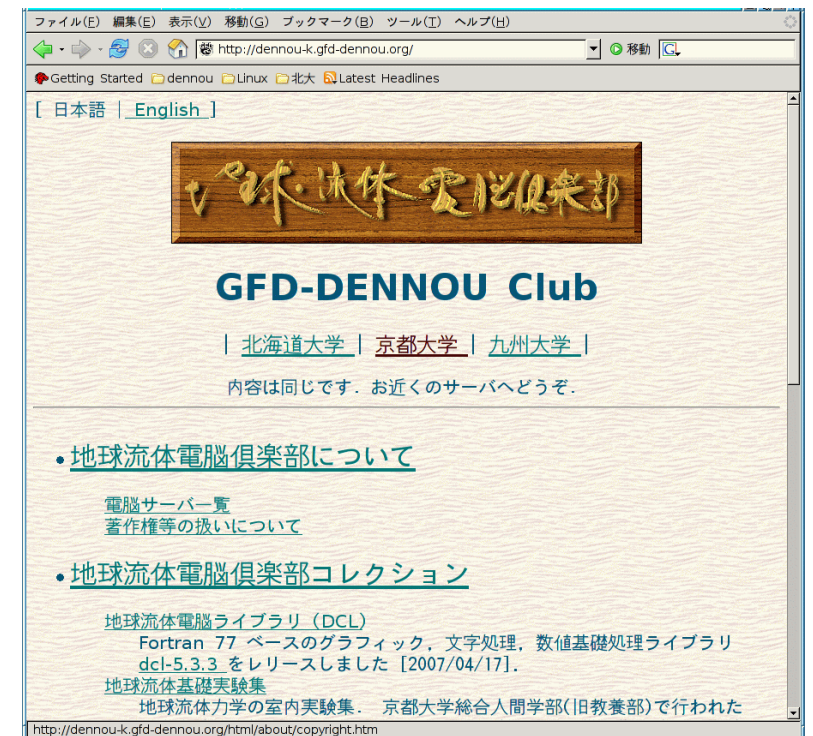

- 数値データの可視化ツール開発
- それらのためのサーバ運営・管理(全国3か所)
	- dennou-h はDebian のインストールで使用 フィンファイル

## **DCPAM**で計算するためには • 実行ファイルを作る(ビルド作業)

- プログラムファイルをコンパイル**(**機械語に翻訳**)**する
	- コンパイラ:コンパイルをおこなうコマンド
	- オブジェクトファイル:コンパイラで作られる機械語ファイル
	- 情報実験機で使うFORTRANコンパイラはGFortran
- 使用するライブラリと結合して実行ファイルを作る
	- ライブラリ:複数のソフトウエアで共通して使用されるプログラ ムを「外から使える形で」まとめたもの

外部のライブラリ**lib\*\*\*\*.a**

- 実行ファイル:計算機が命令を実行できるファイル
- 結合をするためにはリンカと呼ばれるコマンドを使う

プログラムファイル:**\*.f90** オブジェクトファイル**\*.o** コンパイル ナギジータリコーイツォー 結合

**make**コマンド

実行ファイル

# **DCPAM**がおこなう処理の流れ

- **DCPAM**は数値積分の実行前に以下を読み込む
	- 設定ファイル
	- 初期値データファイル
	- 境界条件ファイル

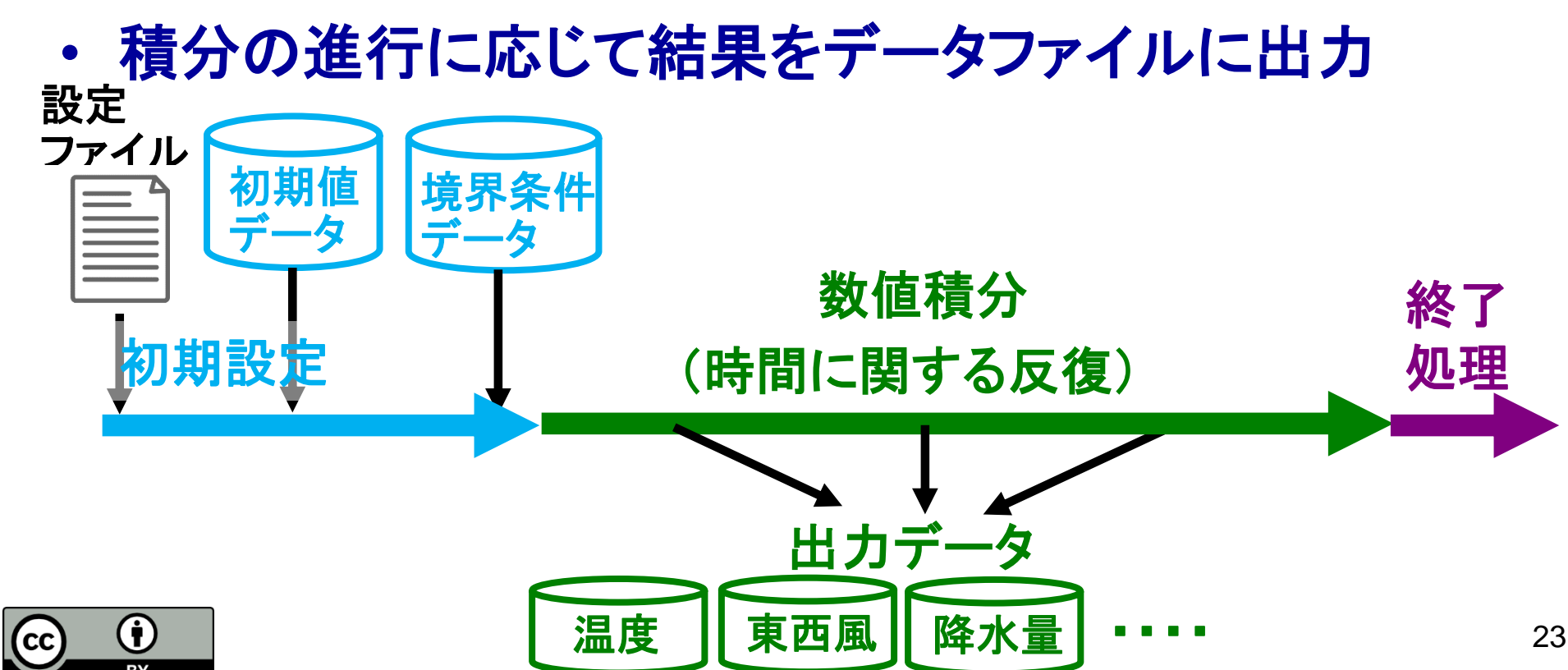

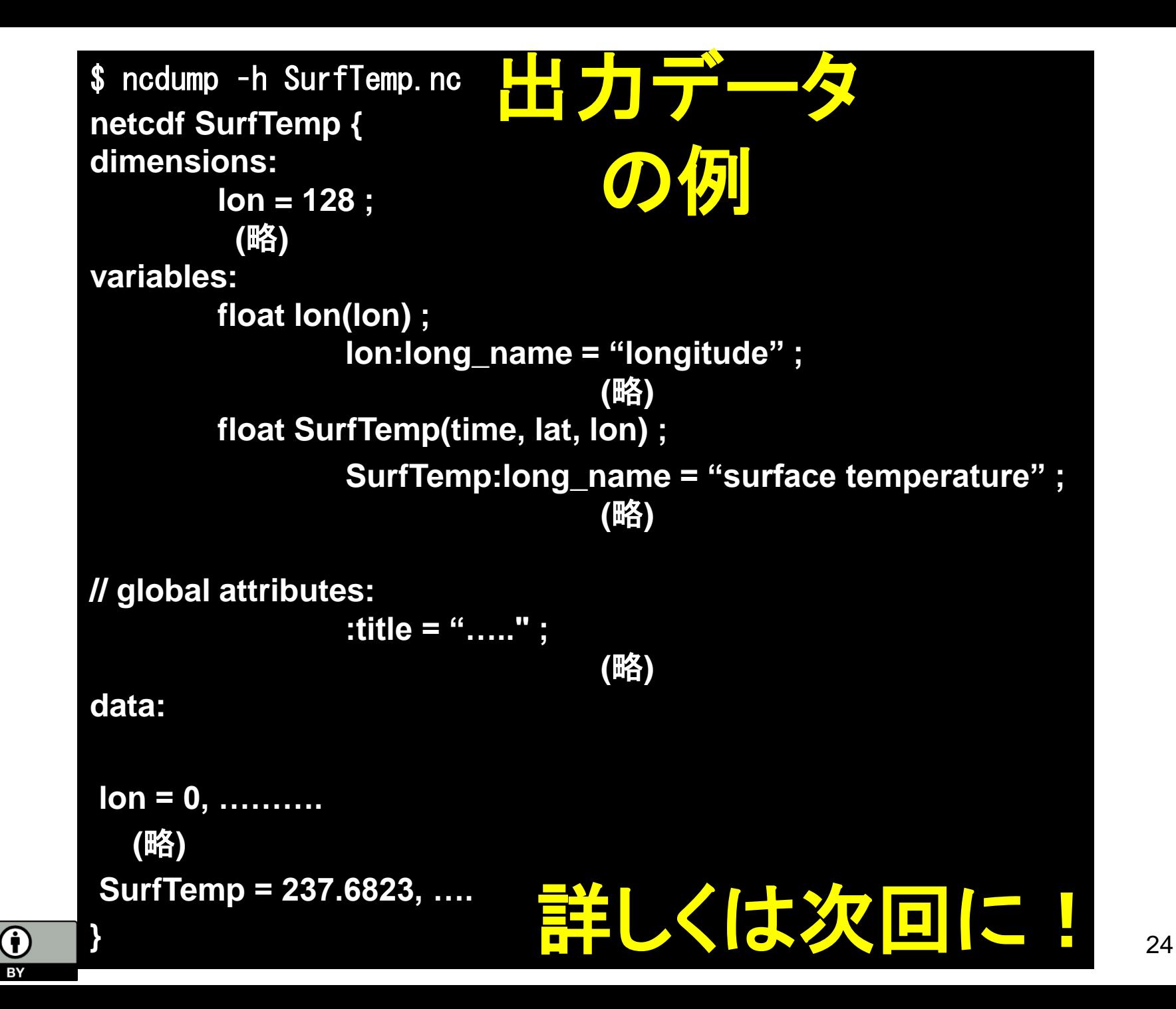

CC

まとめ

• 大気大循環モデルは微分方程式の数値積分をおこ ない風速・気温などの空間分布・時間変化を求める

$$
\frac{du}{dt} - \left(f + \frac{u \tan \varphi}{a}\right)v = -\frac{1}{\rho} \frac{\partial p}{a \cos \varphi \partial \lambda} + F_{\lambda}
$$

• 大気大循環モデルを実行するには、コンパイル・結 合の作業が必要(多くの科学計算ソフトウエアも同 様)

プログラムファイル ライブラリ**lib\*\*\*\*.a** 実行ファイル オブジェクトファイル**\*.o** コンパイル 結合

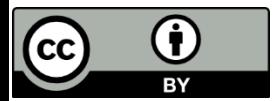

# 実技編では

• **DCPAM**のインストール作業

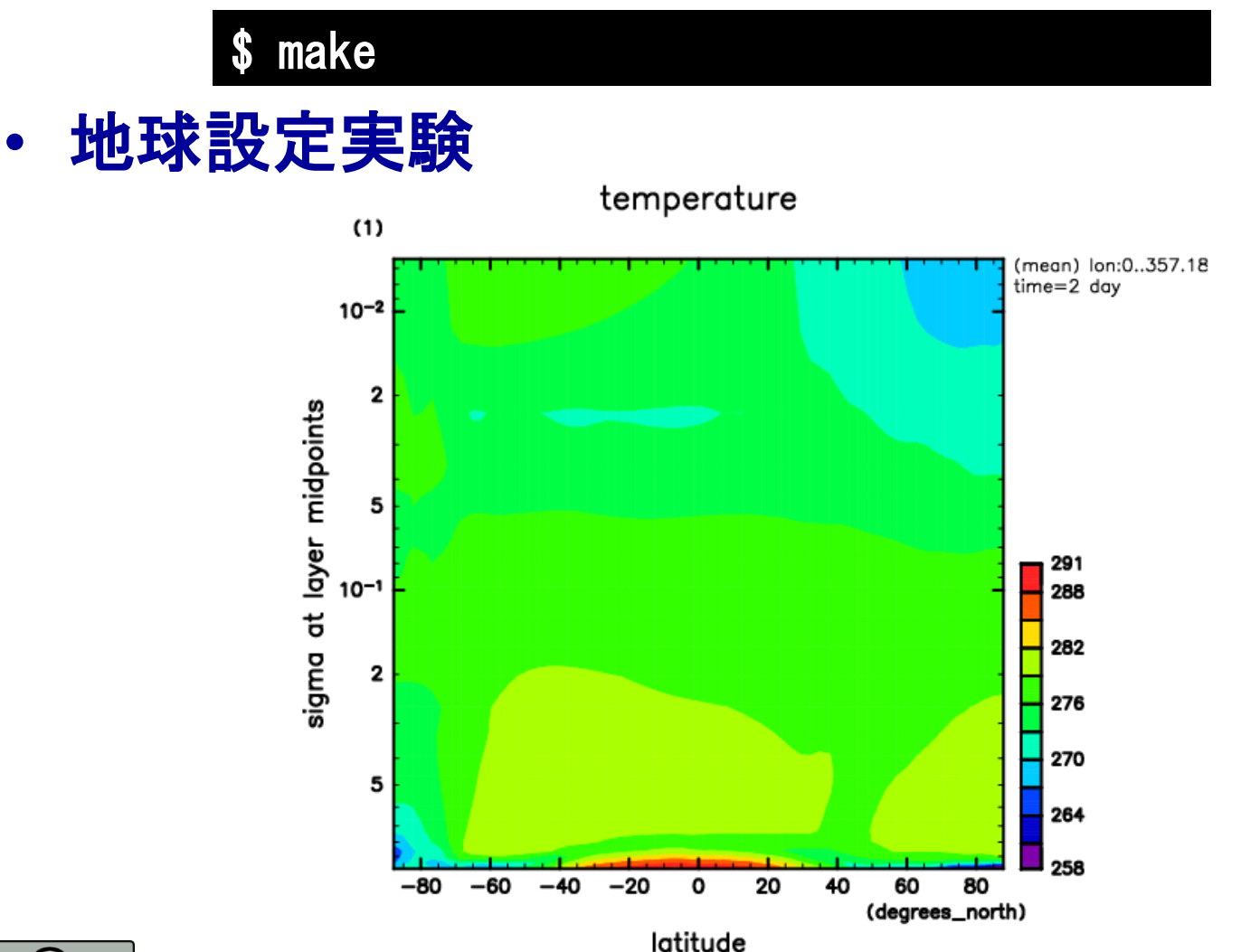

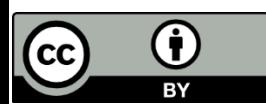

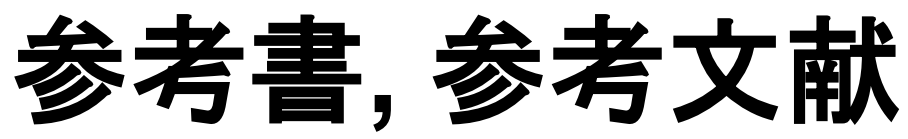

- Oram, A., Talbott, S. 著, 矢吹道郎監訳, 1997: make 改訂版, オライリー・ジャ パン
- IPCC, 2013: Climate change 2013 The physical science basis. <http://www.ipcc.ch/>
- Wirth, K., Advanced Modeling Programs: MELTS. [https://serc.Carleton.edu/research\\_education/equilibria/melts.html](https://serc.carleton.edu/research_education/equilibria/melts.html)
- Ogawa (2014) A positive feedback between magmatism and mantle upwelling in terrestrial planets: Implications for the Moon. J. Geophys. Res., 119, 867-883
- Satoh, M., 2004: Atmospheric circulation dynamics and general circulation models. Springer
- Mecklenburg, R. 著、矢吹道郎監訳, 菊池彰訳, 2005: GNU Make 第3版, オラ イリー・ジャパン
- 坂井弘亮, 2010: リンカ・ローダ実践開発テクニック, CQ出版社
- 伊理正夫, 藤野和建, 1985:数値計算の常識, 共立出版
- 地球流体電脳倶楽部dcmodelプロジェクト, 2017: 大気大循環モデルDCPAM, http://www.gfd-dennou.org/library/dcpam
- ビジネスアイコン無料素材http://business-icon.com/highresolution/l\_005.png

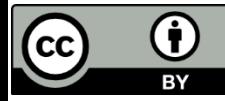